## **DCAE R3 M3 API Freeze Milestone Checklist**

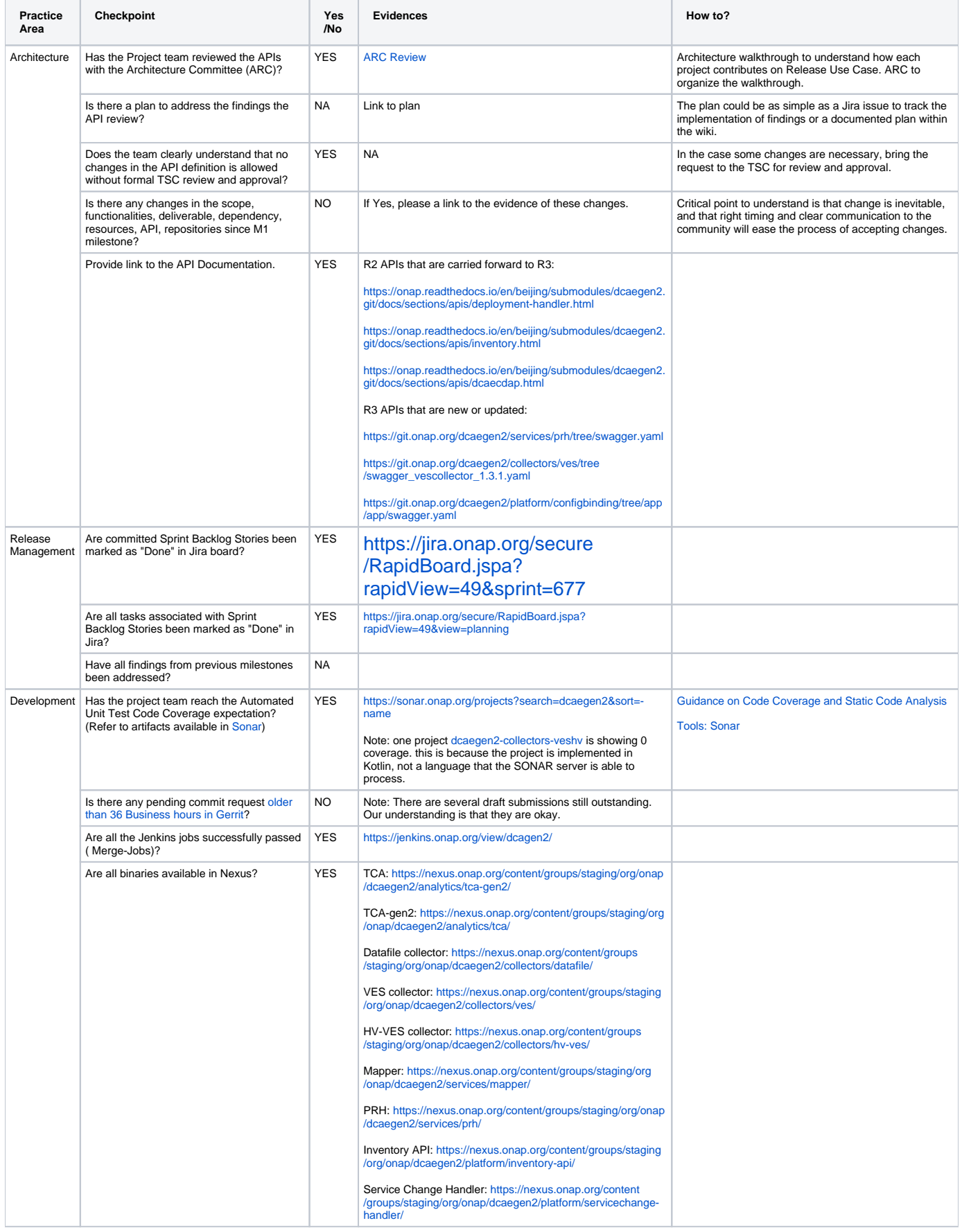

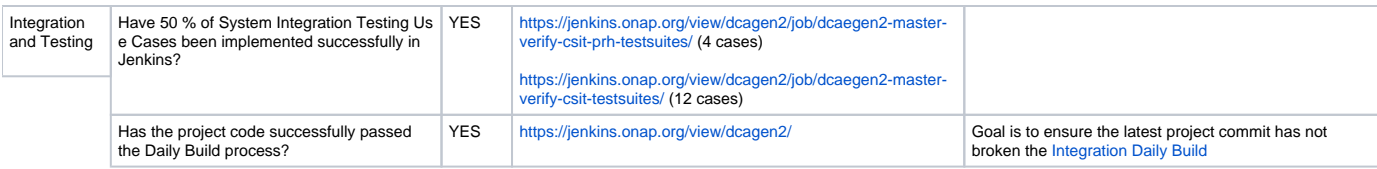